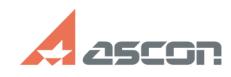

## **Ошибка "Не удалось связаться с[..] Ошибка "Не удалось связаться с[..]** 05/15/2024 12:12:40

## **FAQ Article Print**

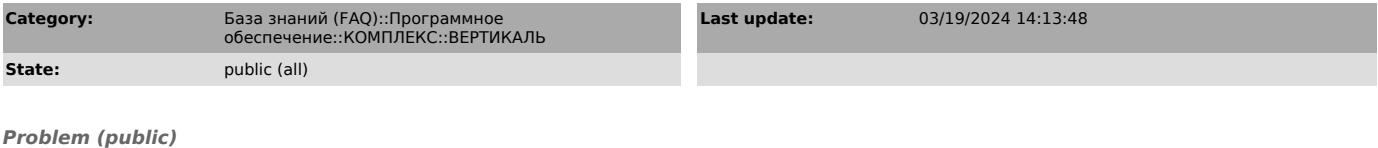

При запуске ВЕРТИКАЛЬ/ВЕРТИКАЛЬ-Конфигуратор возникает ошибка: «Не удалось связаться с хранилищем профилей. Формат строки соединения с базой данных не определён или не поддерживается»

## *Solution (public)*

Ошибка свидетельствует о том, что в каталоге общих данных (COD) не был найден<br>файл Ascon.Profiles.dat, в котором хранятся настройки соединения с базой<br>данных Хранилища профилей.<br>Файл Ascon.Profiles.dat создается в каталог

профилей.

Для решения проблемы необходимо проверить на проблемном ПК верно ли указан<br>сетевой путь до каталога COD в переменной среды ASCON\_COD\_PATH.<br>Для этого в Панели управления необходимо открыть апплет Система, затем<br>выбрать Доп

переменную ASCON\_COD\_PATH. Если путь указан некорректный, то укажите правильный сетевой путь до каталога

COD.

 Если сетевой путь к каталогу COD в переменной ASCON\_COD\_PATH указан верно, а ошибка все равно повторяется, то необходимо обратиться в службу поддержки пользователей.